# **1** Toll Calculator API

Transport for NSW has provided the Toll Calculator API to give developers a means of accessing the most up-to-date toll pricing for journeys undertaken across NSW roads. This API also provides the coordinates for the toll gantries and the toll prices for the different toll roads.

## 2 Disclaimer

- 1. The results returned by the Toll Calculator API are estimates only. Transport for NSW (TfNSW) does not guarantee the accuracy of the results returned by the API.
- 2. The toll calculator API can be used to calculate the toll charges for a one-way journey and not a double back journey.

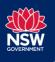

# 3 Route API

Given an origin and destination location, the toll calculator API will generate up to 3 possible routes between the origin and destination and calculate any toll that may be applicable.

#### Request

\* = required field

| Parameters             | Data Type              | Description                                                                                                    |
|------------------------|------------------------|----------------------------------------------------------------------------------------------------|
| origin*                | LocationDescriptor     | The starting point of the route                                                                                                    |
| destination*           | LocationDescriptor     | The ending point of the route                                                                                                    |
| vehicleClass           | Enum("A","B")          | Indicates whether the journey<br>is being undertaken by a light<br>or heavy vehicle. A = light<br>vehicle, B = heavy vehicle                                                                                                    |
| vehicleClassByMotorway | VehicleClassByMotorway | Indicates whether the journey<br>is being undertaken by a light<br>or heavy vehicle based on<br>classification on a per-<br>motorway basis. This field<br>does not need to be used<br>unless the vehicle has a<br>different vehicle classification<br>depending on motorway. |
| excludeToll            | Boolean                | Whether to exclude toll roads<br>when determining routes.<br>When true, the router will try<br>to avoid all toll roads if<br>possible. When false<br>(default), all routes are<br>considered.                                                                                |
| includeSteps           | Boolean                | Whether to return steps and turn-by-turn instructions (true) or not (false, default).                                                                                                    |
| departureTime          | String                 | Indicates the date and time of<br>travel. An ISO 8601 UTC<br>formatted date time string (in<br>format 'yyyy-MM-<br>ddThh:mm:ssZ'). This field is<br>used to determine time of day<br>pricing for certain toll roads. If                                                      |

| Parameters | Data Type | Description                                           |
|------------|-----------|-------------------------------------------------------|
|            |           | none is supplied, a range of prices will be provided. |

## Response

| Parameter          | Data Type    | Description                                                                                                    |
|--------------------|--------------|----------------------------------------------------------------------------------------------------|
| routes             |              | An array of route options                                                                                                    |
| - geometry         | String       | Encoded polyline representing the route's<br>linestring. For more information about the<br>encoding, see<br><u>https://developers.google.com/maps/documenta</u><br><u>tion/utilities/polylinealgorithm</u>                                                                                                |
| - distance         | Number       | The total distance of the route, in meters                                                                                                    |
| - duration         | Number       | The expected total duration of the route, in seconds                                                                                                    |
| - minChargeInCents | Number       | The minimum total toll charge in cents. The actual toll may be higher (described by maxChargeInCents) depending on whether all attributes are supplied in the request. For example, if no vehicle class is provided in the request, minChargeInCents will represent the toll charged for a light vehicle. |
| - maxChargeInCents | Number       | The maximum total toll charge in cents. The actual toll may be lower (described by minChargeInCents) depending on whether all attributes are supplied in the request. For example, if no vehicle class is provided in the request, maxChargeInCents will represent the toll charged for a heavy vehicle.  |
| - summary          | String       | Short description of the route                                                                                                    |
| - tollsCharged     |              | Breakdown of individual tolls being charged                                                                                                    |
| o chargeType       | String       | The type of toll charged – Fixed, TimeOfDay or Distance                                                                                                    |
| o charges          | TollCharge[] | Array of charges that may be applicable                                                                                                    |

|                                                                          | num total toll charge in cents. The                                                                                                    |
|--------------------------------------------------------------------------|----------------------------------------------------------------------------------------------------|
| maxChar<br>attributes<br>example,<br>request, r                          | I may be higher (described by<br>geInCents) depending on whether all<br>are supplied in the request. For<br>if no vehicle class is provided in the<br>minChargeInCents will represent the<br>ed for a light vehicle.                                       |
| actual tol<br>minCharg<br>attributes<br>example,<br>request, r           | mum total toll charge in cents. The<br>I may be lower (described by<br>geInCents) depending on whether all<br>are supplied in the request. For<br>if no vehicle class is provided in the<br>maxChargeInCents will represent the<br>ed for a heavy vehicle. |
| <ul> <li>gantryVisits</li> <li>GantryVisit[] List of gathered</li> </ul> | ntries the vehicle will pass under                                                                                                    |

## 4 Match API

Given an encoded polyline representing the route, the toll calculator API will calculate any toll that may be applicable for that route.

#### Request

\* = required field

| Parameter | Data Type | Description                                                                                                    |
|-----------|-----------|----------------------------------------------------------------------------------------------------|
| polyline* | String    | Encoded polyline representing the route's linestring.<br>For more information about the encoding, see<br><u>https://developers.google.com/maps/documentation/util</u><br><u>ities/polylinealgorithm</u>                                                                                                    |
|           |           | Note: Ensure that polyline JSON string is escaped before passing to the API.                                                                                                    |
| accuracy  | Number    | It is used to measure the accuracy of provided polyline<br>against Open Street Map road network. The higher the<br>value, the less accurate the polyline needs to be. It is<br>measuring in meters. By default, this value is set to 5.<br>e.g. a value of 15 means that points in the polyline are<br>within around ~15m of the OSM road network. |

| Parameter                  | Data Type                  | Description                                                                                                    |
|----------------------------|----------------------------|----------------------------------------------------------------------------------------------------|
| vehicleClass               | Enum("A","B")              | Indicates whether the journey is being undertaken by a light or heavy vehicle. A = light vehicle, B = heavy vehicle                                                                                                    |
| vehicleClassByM<br>otorway | VehicleClassByM<br>otorway | Indicates whether the journey is being undertaken by a light or heavy vehicle based on classification on a per-<br>motorway basis. This field does not need to be used unless the vehicle has a different vehicle classification depending on motorway.    |
| includeSteps               | Boolean                    | Whether to return steps and turn-by-turn instructions (true) or not (false, default).                                                                                                    |
| departureTime              | String                     | Indicates the date and time of travel. An ISO 8601 UTC formatted date time string (in format 'yyyy-MM-ddThh:mm:ssZ'). This field is used to determine time of day pricing for certain toll roads. If none is supplied, a range of prices will be provided. |

## Response

| Parameter          | Data Type | Description                                                                                                    |
|--------------------|-----------|----------------------------------------------------------------------------------------------------|
| match              |           | Matched route, based on the polyline provided                                                                                                    |
| - confidence       | Number    | A number representing the confidence of the route match from the polyline supplied. $1 =$ exact match, $0 =$ very poor match. If the number is low, the tolls calculated may not match the intended route being requested. |
| - geometry         | String    | Encoded polyline representing the route's that<br>has been matched. For more information<br>about the encoding, see<br><u>https://developers.google.com/maps/document</u><br><u>ation/utilities/polylinealgorithm</u>      |
| - distance         | Number    | The total distance of the route, in meters                                                                                                    |
| - duration         | Number    | The expected total duration of the route, in seconds                                                                                                    |
| - minChargeInCents | Number    | The minimum total toll charge in cents. The actual toll may be higher (described by maxChargeInCents) depending on whether all attributes are supplied in the request. For                                                 |

| Parameter         Data Type         Description           example, if no vehicle class is provided in the request, minChargeInCents will represent the toll charged for a light vehicle.         example, if no vehicle class is provided in the request, minChargeInCents will represent the toll charged for a light vehicle.           maxChargeInCents         Number         The maximum total toll charge in cents. The actual toll may be lower (described by minChargeInCents) depending on whether all attributes are supplied in the request. For example, if no vehicle class is provided in the request, maxChargeInCents will represent the toll charged for a heavy vehicle.           summary         String         Short description of the route           ocharged         Breakdown of individual tolls being charged           ochargeType         String         The type of toll charged – Fixed, TimeOfDay or Distance           ocharges         TollCharge[]         Array of charges that may be applicable           ominChargeInCents         Number         The minimum total toll charge in cents. The actual toll may be higher (described by maxChargeInCents) depending on whether all attributes are supplied in the request. For example, if no vehicle class is provided in the                                                                                                    |
|----------------------------------------------------------------------------------------------------|
| •       Manual and manual function of the roll of the reduction of the series of the series of the ser |
| <ul> <li>tollsCharged</li> <li>chargeType</li> <li>charges</li> <li>charges</li> <li>chargeInCents</li> <li>Number</li> <li>ChargeInCents</li> <li>ChargeInCents</li> <li>Char</li></ul>                                                                                                    |
| •       chargeType       String       The type of toll charged – Fixed, TimeOfDay or Distance         •       charges       TollCharge[]       Array of charges that may be applicable         •       minChargeInCents       Number       The minimum total toll charge in cents. The actual toll may be higher (described by maxChargeInCents) depending on whether all attributes are supplied in the request. For                                                                                                    |
| • charges       TollCharge[]       Array of charges that may be applicable         • minChargeInCents       Number       The minimum total toll charge in cents. The actual toll may be higher (described by maxChargeInCents) depending on whether all attributes are supplied in the request. For                                                                                                    |
| <ul> <li>minChargeInCents Number</li> <li>minChargeInCents Number</li> <li>The minimum total toll charge in cents. The actual toll may be higher (described by maxChargeInCents) depending on whether all attributes are supplied in the request. For</li> </ul>                                                                                                    |
| actual toll may be higher (described by<br>maxChargeInCents) depending on whether all<br>attributes are supplied in the request. For                                                                                                    |
| request, minChargeInCents will represent the<br>toll charged for a light vehicle.                                                                                                    |
| <ul> <li>maxChargeInCents Number</li> <li>The maximum total toll charge in cents. The actual toll may be lower (described by minChargeInCents) depending on whether all attributes are supplied in the request. For example, if no vehicle class is provided in the request, maxChargeInCents will represent the toll charged for a heavy vehicle.</li> </ul>                                                                                                    |
| <ul> <li>gantryVisits</li> <li>GantryVisit[] List of gantries the vehicle will pass under</li> </ul>                                                                                                    |

# 5 Data types

#### LocationDescriptor

LocationDescriptor is used to specify the origin and destination in the Toll Calculator Route API. Location can either be supplied using WGS84 latitude/longitude coordinates or by using a name-based text search.

- lat and lng are both required if location is being supplied through coordinates.
- only name is required if supplied through name-based text search.

| Parameter | Data Type | Description                          |
|-----------|-----------|--------------------------------------|
| lat       | Number    | WGS84 Latitude                       |
| Ing       | Number    | WGS84 Longitude                      |
| name      | String    | String based search of location name |

#### VehicleClassByMotorway

VehicleClassByMotorway is used in the request of Toll Calculator Route API and Match API to identify the specific vehicle class for the vehicle on each motorway. This is only required if the vehicle is classified as a heavy vehicle on one toll road, and a light vehicle on another.

| Parameter | Data Type     | Description                                                                                                    |
|-----------|---------------|----------------------------------------------------------------------------------------------------|
| LCT       | Enum("A","B") | Indicates whether the vehicle is considered a light or heavy vehicle in the Lane Cove Tunnel. A = light vehicle, B = heavy vehicle    |
| ССТ       | Enum("A","B") | Indicates whether the vehicle is considered a light or heavy vehicle in the Cross City Tunnel. A = light vehicle, B = heavy vehicle   |
| ED        | Enum("A","B") | Indicates whether the vehicle is considered a light or heavy vehicle in the Eastern Distributor. A = light vehicle, B = heavy vehicle |
| M2        | Enum("A","B") | Indicates whether the vehicle is considered a light or heavy vehicle on the M2. A = light vehicle, $B =$ heavy vehicle                |
| M5        | Enum("A","B") | Indicates whether the vehicle is considered a light or heavy vehicle on the M5. A = light vehicle, B = heavy vehicle                  |
| M5E       | Enum("A","B") | Indicates whether the vehicle is considered a light or heavy vehicle on the M5 East. A = light vehicle, B = heavy vehicle             |
| M7        | Enum("A","B") | Indicates whether the vehicle is considered a light or heavy vehicle on the M7. A = light vehicle, B = heavy vehicle                  |
| M8        | Enum("A","B") | Indicates whether the vehicle is considered a light or heavy vehicle on the M8. $A = $ light vehicle, $B = $ heavy vehicle            |

| Parameter | Data Type     | Description                                                                                                    |
|-----------|---------------|----------------------------------------------------------------------------------------------------|
| M4        | Enum("A","B") | Indicates whether the vehicle is considered a light or heavy vehicle on the M4. A = light vehicle, B = heavy vehicle |

## TollCharge

TollCharge describes a toll may be applicable for the journey. It'll include the cost and the conditions under which the toll will be charged.

| Parameter     | Data Type     | Description                                                                                                    |
|---------------|---------------|----------------------------------------------------------------------------------------------------|
| chargeInCents | Number        | Toll charge, in cents                                                                                                    |
| vehicleClass  | Enum("A","B") | If the toll charge is dependent on the vehicle class, the class will be specified. If not defined, then the toll applies to all vehicle classes.      |
| startTime     | String        | If the toll charge is dependent on time of use, then this field specifies the time from which the toll is applicable, in 24 hour HHMM format.         |
| endTime       | String        | If the toll charge is dependent on time of use, then this field specifies the time at which the toll is no longer applicable, in 24 hour HHMM format. |
| dayOfWeek     | String        | If the toll charge is dependent on day of use, then this field specifies the day of week: WEEKEND or WEEKDAY                                          |

#### GantryVisit

GantryVisit describes an instance where the vehicle passes under a toll gantry.

| Parameter | Data Type | Description                                                                                            |
|-----------|-----------|----------------------------------------------------------------------------------------------------|
| gantryRef | String    | A reference identifier for the gantry location                                                         |
| distance  | Number    | The distance of the gantry location from the start of the route, in meters                             |
| duration  | Number    | The estimated travel time to get to the location of the gantry from the start of the route, in seconds |

| Parameter                       | Data Type | Description                                                                                                    |
|---------------------------------|-----------|----------------------------------------------------------------------------------------------------|
| estimatedArrivalTime            | String    | Indicates the date and time of the vehicle is<br>estimated to arrive at the gantry location as an ISO<br>8601 UTC formatted date time string (in format<br>'yyyy-MM-ddThh:mm:ssZ'). This field is only<br>calculated if departureTime is provided. |
| gantry                          | Gantry    | Describes the gantry and its proeprties                                                                                                    |
| gantryRef                       | String    | A reference identifier for the gantry location                                                                                                    |
| gantryName                      | String    | A human readable name of the gantry                                                                                                    |
| <ul> <li>motorwayRef</li> </ul> | String    | A reference identifier of the motorway                                                                                                    |
|                                 |           | Note: Do not take this as the alpha numeric route numbers that are shown on motorway signs                                                                                                    |
| motorwayName                    | String    | A human readable name of the motorway                                                                                                    |
| motorwayProvider                | String    | The name of the provider of the motorway                                                                                                    |
| <ul> <li>chargeType</li> </ul>  | String    | The type of toll charged on this motorway – Fixed,<br>TimeOfDay or Distance                                                                                                    |
| <ul> <li>latitude</li> </ul>    | Number    | Approximate location of the toll gantry, as WGS84<br>Latitude coordinates                                                                                                    |
| longitude                       | Number    | Approximate location of the toll gantry, as WGS84 Longitude coordinates                                                                                                    |

# 6 Additional information

#### Coverage

Coverage is limited to New South Wales.

#### **Vehicle classification**

Vehicle class definitions are different for each toll road, except for the Sydney Harbour Bridge and Tunnel. Check the definitions to work out which charge applies to you.

https://www.rms.nsw.gov.au/sydney-motorways/toll-charges/index.html

If the vehicle has a different classification on different motorways, vehicle class can be specified for each motorway using the vehicleClassByMotorway parameter.

#### **Location search**

Toll Calculator API includes basic name-based geocoding functionality. For a fully-featured autocomplete and geocoding API, we suggest you use the Trip Planner Stop Finder API.

https://opendata.transport.nsw.gov.au/dataset/trip-planner-apis

## 7 Attribution

Toll Calculator API uses data from both Transport for NSW and OpenStreetMap.

You will need to follow the following attribution guidelines: <u>https://opendata.transport.nsw.gov.au/data-licence</u> <u>https://www.openstreetmap.org/copyright</u>